## **Einführung in die Informatik (9)**

## **Schule**

1. Setze das folgende Struktogramm in ein JavaScript-Programm um!

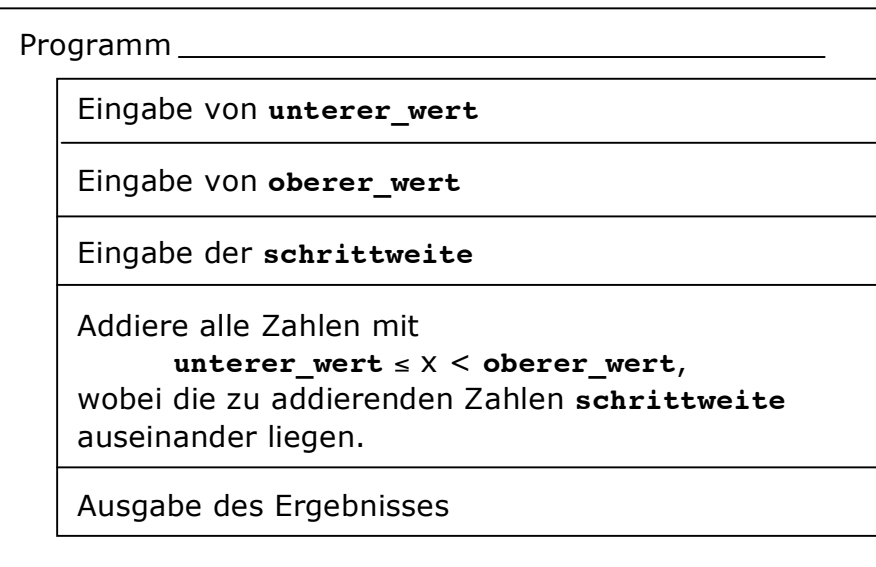

Tipp: Gestalte die Eingaben mit prompt("", ""). Addiere die Zahlen mit Hilfe einer **for**-Schleife. Gib das Ergebnis über **alert()** raus.

## **Hausaufgabe**

2. Erweitere dein Programm so dass geprüft wird, ob **unterer\_wert** tatsächlich kleiner ist als **oberer\_wert**.